### ECOLE PREPARATOIRE 9 AVRIL MENZEL BOURGUIBA

Classes : 8<sup>ème</sup> de base

Enseignant : Elwared Moez

Date : mai 2010

**Correction**

**Devoir de synthèse n°3** Durée : 1 Heure

*sur 1 point.*

**Nom & Prénom : ͙**͙͙͙͙͙͙͙͙͙͙͙͙͙͙͙͙͙͙͙͙͙.. **NΣ :**͙͙͙͙͙. **NOTE :** ͙͙͙..**/20**

*Attention: La propreté de la feuille d¶examen sera notée* 

**EXERCICE NΣ1:** *(3 points)*

Donner la définition de la messagerie électronique : 

La messagerie électronique est l'un des services d'internet elle consiste à envoyer te recevoir des messages électronique.

# **EXERCICE NΣ2:** *(4.5 points)*

La fenêtre suivante représente la fenêtre d'envoi d'un mail avec Yahoo.

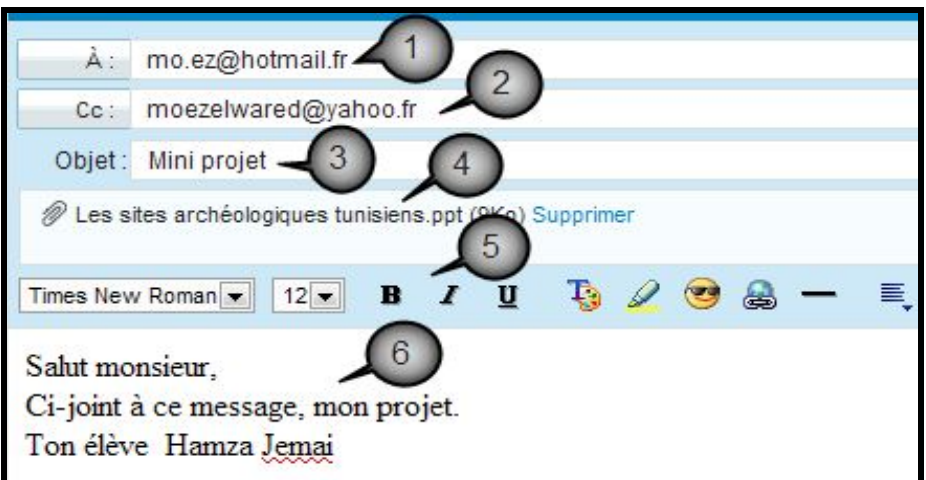

Compléter la colonne désignation du tableau suivant en utilisant la liste des mots suivante.

*Destinataire ʹ Sujet ʹ Barre d͛outils mise en forme ʹ texte- Pièce jointe*

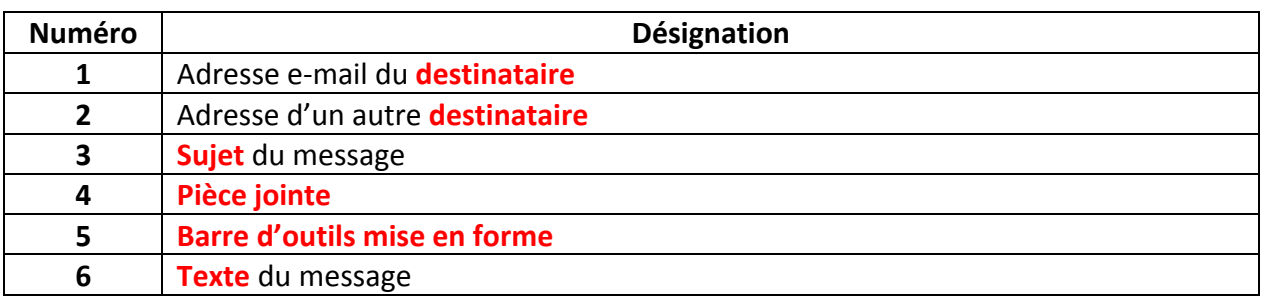

# **EXERCICE NΣ3:** *(3 points)*

Mettre une croix devant les actions qu'on ne doit pas faire sur Internet.

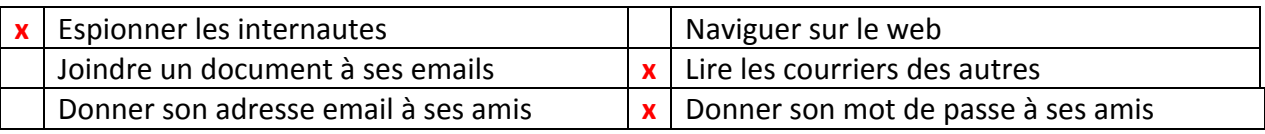

## **EXERCICE NΣ4:** *(4.5 points)*

**Mettre la lettre (V) dans les cases qui correspondent à des propositions correctes, dans le cas contraire mettre la lettre (F).**

### **A : Lorsque j͛envoi un e-mail :**

- *Le destinataire doit être connecté à cet instant au réseau Internet.*
- *Le destinataire peut ne pas être connecté à cet instant au réseau Internet.*
- *Le destinataire doit avoir le même fournisseur de service Internet que moi.*

# B : Quand j'envoi un email à un ami:

- *Mon ordinateur doit être connecté au réseau Internet.*
- *Je peux utiliser l͛ordinateur de mon ami.*
- *Je peux utiliser n͛importe quel ordinateur connecté au réseau Internet*.

### **B : Je peux joindre à mon message un fichier :**

Texte seulement.

F

V

F

V

V

 $\overline{V}$ 

F

V

V

- De tous les genres.
- Une présentation crée par PowerPoint.

## **EXERCICE NΣ5:** *(4 points)*

### **Répondre par (VRAI) ou (FAUX)**

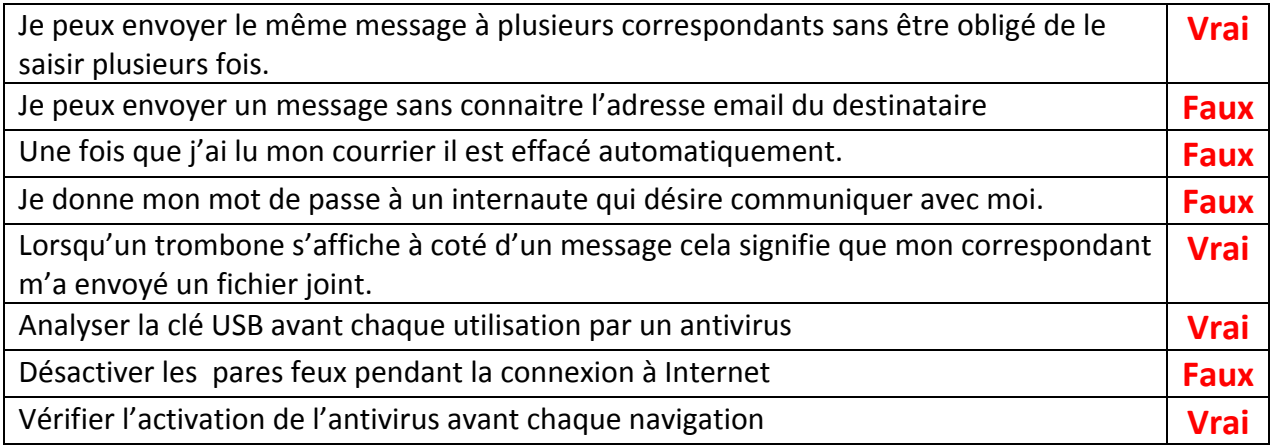